# **FORMATO LIBRO DE BOLETAS**

**2010-07-12**

**Versión 2.0**

## **FORMATO LIBRO DE BOLETAS** ÍNDICE DE CONTENIDO

<span id="page-1-0"></span>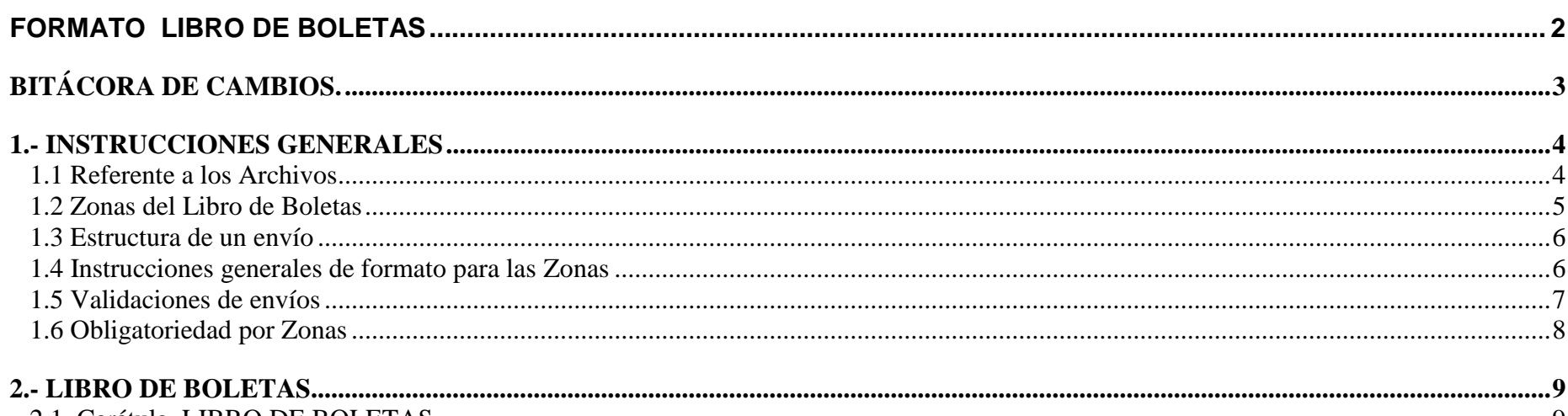

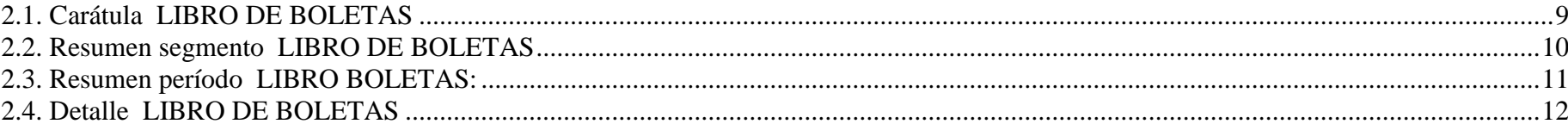

## <span id="page-2-0"></span>**BITÁCORA DE CAMBIOS.**

Cambios 2010 07 12

- 1. En la sección 2.2 Resumen Segmento Libro de Boletas en el campo "Tipo de Servicio" se agrega un cuarto tipo "Boleta de Espectáculo emitida por cuenta de terceros".
- 2. En la sección 2.2 Resumen Segmento Libro de Boletas:
	- a. Se agrega el campo "Total Ticket Periodo"
- 3. En la sección 2.3 Resumen Periodo Libro de Boletas en el campo "Tipo de Servicio" se agrega un cuarto tipo "Boleta de Espectáculo emitida por cuenta de terceros".
- 4. En la sección 2.3 Resumen Periodo Libro de Boletas:
	- a. Se agrega el campo "Total Ticket Periodo"
- 5. En la sección 2.4 Detalle Libro de Boletas en el campo "Tipo de Servicio" se agrega un cuarto tipo "Boleta de Espectáculo emitida por cuenta de terceros".
- 6. En la sección 2.4 Detalle Libro de Boletas:
	- a. Se agrega el campo "Total Ticket Boleta"

Cambios 2005 08 05.

Correcciones de forma y redacción. No afectan esquema.

#### Cambios 2005 04 15.

Se cambia obligatoriedad de campos "Fecha de vencimiento", "Periodo desde" y "Periodo hasta", a condicionales. Son obligatorios sólo en caso de tratarse de Boletas de Servicios Periódicos y Boletas de Servicios Periódicos Domiciliarios.

Cambios 2004 01 30.

- 1. Se agregó carátula
- 2. Se incorporó contador de folios anulados
- 3. Campos IVA y Monto Neto van sólo en Resumen Período.
- 4. En carátula de Libro se debe indicar el período mas antiguo que se haya incluido.

## <span id="page-3-0"></span>**1.- INSTRUCCIONES GENERALES**

La empresa que emita boletas electrónicas debe generar un Libro de Boletas con el resumen de las boletas emitidas; al cierre del período deberá totalizar la información de este libro y traspasar la información de aquellas ventas que se devenguen en el mes, a un registro del IECV codificándolo como documento 39 Boletas electrónicas del mes o documento 41 Boletas No Afecta o Exenta Electrónicas del Mes. Si hay ventas que se devengan el mes siguiente, éstas se deberán incluir en el IECV del siguiente período tributario. En este documento se describe el contenido que debe tener el Libro de Boletas. Este documento contiene un listado de las boletas

emitidas en cada mes, con información de tipo general. Se actualiza en forma permanente con la información de los documentos emitidos en el día.

- No se envía al SII
- Debe estar disponible para consulta inmediata para los últimos tres meses.
- Se podrá solicitar información para períodos anteriores, la cual deberá ser enviada en el medio electrónico que se defina, dando  $\bullet$ un plazo de 10 días hábiles para contestar la consulta.
- Al finalizar el mes, se debe generar Resumen
- En el Resumen, debe haber un registro separado para cada período tributario en que se devenga el impuesto<sup>1</sup>, con el fin de que sea consistente con la información que se incluye en el IECV.
- Una vez generados todos los registros resumen del mes, se deberá firmar en forma electrónica.  $\bullet$
- El Libro de Boletas firmado, se debe guardar por un período de 6 años.

## <span id="page-3-1"></span>**1.1 Referente a los Archivos**

- 1. Formato XML definido por el SII.
- 2. Este archivo se envía a requerimiento del SII.
- 3. Un envío puede ser:
	- $\bullet$  de un período tributario<sup>2</sup>
	- de varios períodos tributarios
	- documentos generados para un determinado Rut receptor
	- documentos superiores a cierto monto
	- y en general por cualquier selección o clasificación que solicite Fiscalización asociados a los conceptos anteriores

l

<sup>&</sup>lt;sup>1</sup> Esto se aplica para los Servicios Periódicos Domiciliarios, en que el impuesto se devenga en la fecha de vencimiento.

<sup>2</sup> Por fecha de emisión.

- 4. El archivo solicitado se puede enviar de una sola vez, o en varios envíos. Cada tipo de envío puede ser identificado a través de la carátula que lo define, que indica si es:
	- **Total**: Se hace un solo envío que contiene toda la información solicitada. "Se debe anotar TOTAL" en el identificador de la Carátula.
	- **Parcial**: Envíos parciales. Pueden ser de 1 a 999 envíos. Se debe anotar "PARCIAL" seguida por el número del envío parcial, por ejemplo P1, P2, etc. Esto es para todos los envíos parciales, excepto para el último.
	- **Final**: Corresponde al último envío parcial. Se debe anotar "FINAL" en el identificador de la Carátula.
	- **Ajuste**: Corresponde a un envío que permite agregar o eliminar documentos informados anteriormente. Se debe anotar "AJUSTE" en el identificador de la Carátula.

#### <span id="page-4-0"></span>**1.2 Zonas del Libro de Boletas**

Se distinguen las siguientes zonas:

## **a) Carátula**

Contiene datos generales del envío: Rut del contribuyente emisor, período tributario (opcionalmente), tipo de segmento, número de notificación y número de Segmento en el caso de envíos parciales.

#### **b) Resumen Segmento**

Contiene los totales por tipo de documento. Esta Zona es obligatoria si viene la Zona de Detalle, excepto si el envío es TOTAL.

**●** Las boletas que se incluyen totalizadas, no se incluyen en este resumen y deben ir sólo en el Resumen Período.

## **c) Resumen Período**

- a) Si hay varios envíos: El resumen del período se construye en base a todos los Resúmenes de Segmento del período enviados.
- b) Se debe incluir en un envío de tipo TOTAL, FINAL o AJUSTE.
	- Si el envío es FINAL: debe incluir sólo Resumen Período (no debe traer detalle).
	- Si el envío es TOTAL: Viene Resumen Período y Detalle (excepto que no haya Boletas que informar).
	- Si el envío es AJUSTE: Viene Resumen Período, Detalle y Resumen Segmento (Excepto que la corrección sea sólo en el Resumen período).

## **d) Detalle**

En esta Zona se debe detallar una línea por cada documento.

#### <span id="page-5-0"></span>**1.3 Estructura de un envío**

A continuación se resume que debe contener cada tipo de envío

- **a) Envío Total**: Un envío es del tipo Total, cuando se envía de una vez, toda la información solicitada en una notificación. Este tipo de envío, que se identifica como "TOTAL" en el campo tipo de la carátula, puede contener:
	- Sólo el Resumen Período: Si la empresa no emitió Boletas Electrónicas en el período notificado.
	- Zona de Detalle y Resumen Período: Cuando hay documentos unitarios que informar
- **b) Envío Parcial**: Un envío es de tipo Parcial si la información se envía por partes. Un envío PARCIAL debe indicar "PARCIAL" en el campo "Tipo" de la CARÁTULA. En este tipo de envío no se puede incluir el RESUMEN PERÍODO, ya que este último debe ser enviado en forma independiente. Todo envío parcial debe incluir una Zona DETALLE.
- **c) Envío Final**: Un envío final se realiza una vez que se han recibido y aceptado por parte del SII, todos los **envíos parciales**. Este tipo de envío debe contener sólo la Zona RESUMEN PERÍODO. Se debe indicar "FINAL" en el campo tipo de la CARÁTULA.
- **d) Envío de Ajuste**: Este tipo de envío sólo se puede realizar una vez hecho un envío FINAL o TOTAL y tiene como objetivo agregar registros faltantes, eliminar registros, modificar la información de un registro o corregir el Resumen Período.

#### <span id="page-5-1"></span>**1.4 Instrucciones generales de formato para las Zonas**

- **-** Los largos indicados se refieren a tamaño máximo.
- **-** En la información de tipo numérica, los decimales se separan con punto y se deben indicar sólo cuando el valor que se desea incluir contiene decimales significativos.
- **-** No deben separarse los miles con carácter alguno.
- **-** Todos los valores de montos deben venir en pesos.
- **-** En la información alfanumérica, algunos caracteres como "&" y "<" tienen un significado especial para XML y deben ser reemplazados por la secuencia de escape que el estándar define para dichos caracteres.
- **-** La columna (**\***), indica que si la información recibida por el SII no contiene este campo, la información se considera incompleta y será rechazada.
- **-** En general, los datos deberán ser positivos, excepto que se indique lo contrario en forma expresa.

#### <span id="page-6-0"></span>**1.5 Validaciones de envíos**

Al recibir un envío el SII validará

#### **a) Si el envío es tipo Parcial**

- Campo "Tipo" de CARÁTULA debe indicar "Parcial"
- Existe sólo Resumen Segmento y Detalle
- Suma por documento del RESUMEN SEGMENTO corresponda con DETALLE

#### **b) Si el envío es Total**

- Campo "Tipo" de CARÁTULA debe indicar "Total"
- Es obligatorio el Resumen Periodo

#### **c) Si el envío es Final**

- Campo "Tipo" de CARÁTULA debe indicar "Final"
- Sólo debe venir Resumen Período
- Los datos del Resumen Periodo deben corresponder a los totales de todos los segmentos recibidos del período

#### **d) Si el envío es Ajuste**

- Campo "Tipo" de CARÁTULA debe indicar "Ajuste"
- Es obligatorio el Resumen Periodo
- Los datos del Resumen Periodo deben corresponder a los totales de todos los segmentos recibidos del período, incluyendo el ajuste.
- **e)** El campo período tributario de la carátula puede venir con un cero.

#### **En caso de discordancia se rechazará el envío.**

## <span id="page-7-0"></span>**1.6 Obligatoriedad por Zonas**

La obligatoriedad de cada una de las zonas por tipo de documento se especifica en la siguiente Tabla.

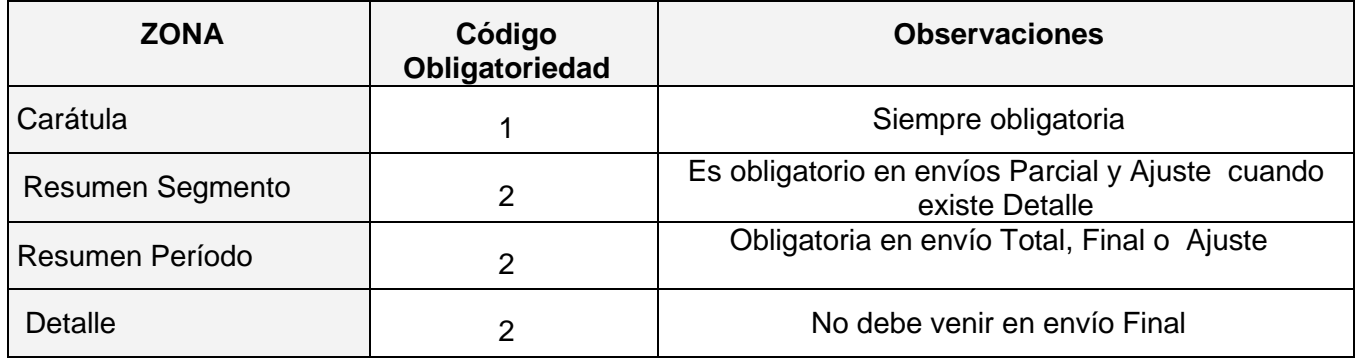

Códigos de Obligatoriedad:

- 1: Dato obligatorio. El dato debe estar en el documento siempre.
- 2: Dato condicional. El dato se registra sólo si está.
- 3: Opcional.

## <span id="page-8-0"></span>**2.- LIBRO DE BOLETAS**

## <span id="page-8-1"></span>**2.1. Carátula LIBRO DE BOLETAS**

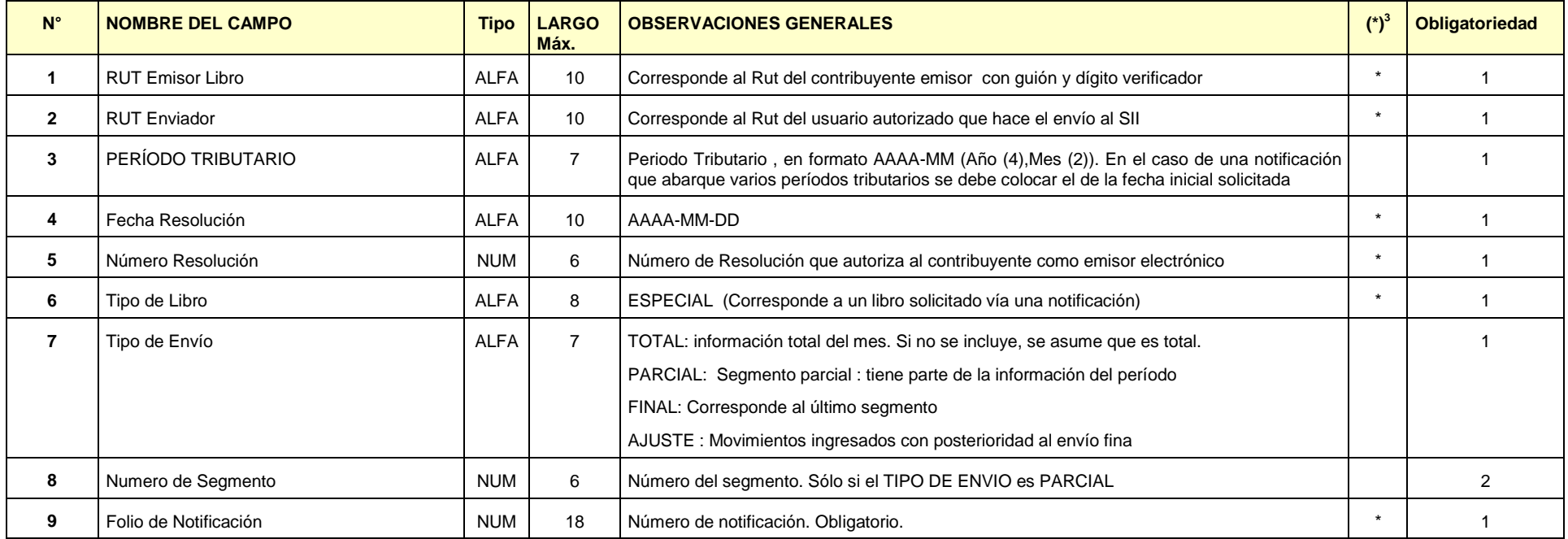

 **3 La columna (\*), indica que si el archivo recibido por el SII no contiene este campo, el archivo se rechazará por esquema XML.** 

## <span id="page-9-0"></span>**2.2. Resumen segmento LIBRO DE BOLETAS**

Todos los montos pueden ser negativos así como también el campo "cantidad de documentos" que puede ser negativo en un envío de ajuste.

<span id="page-9-1"></span>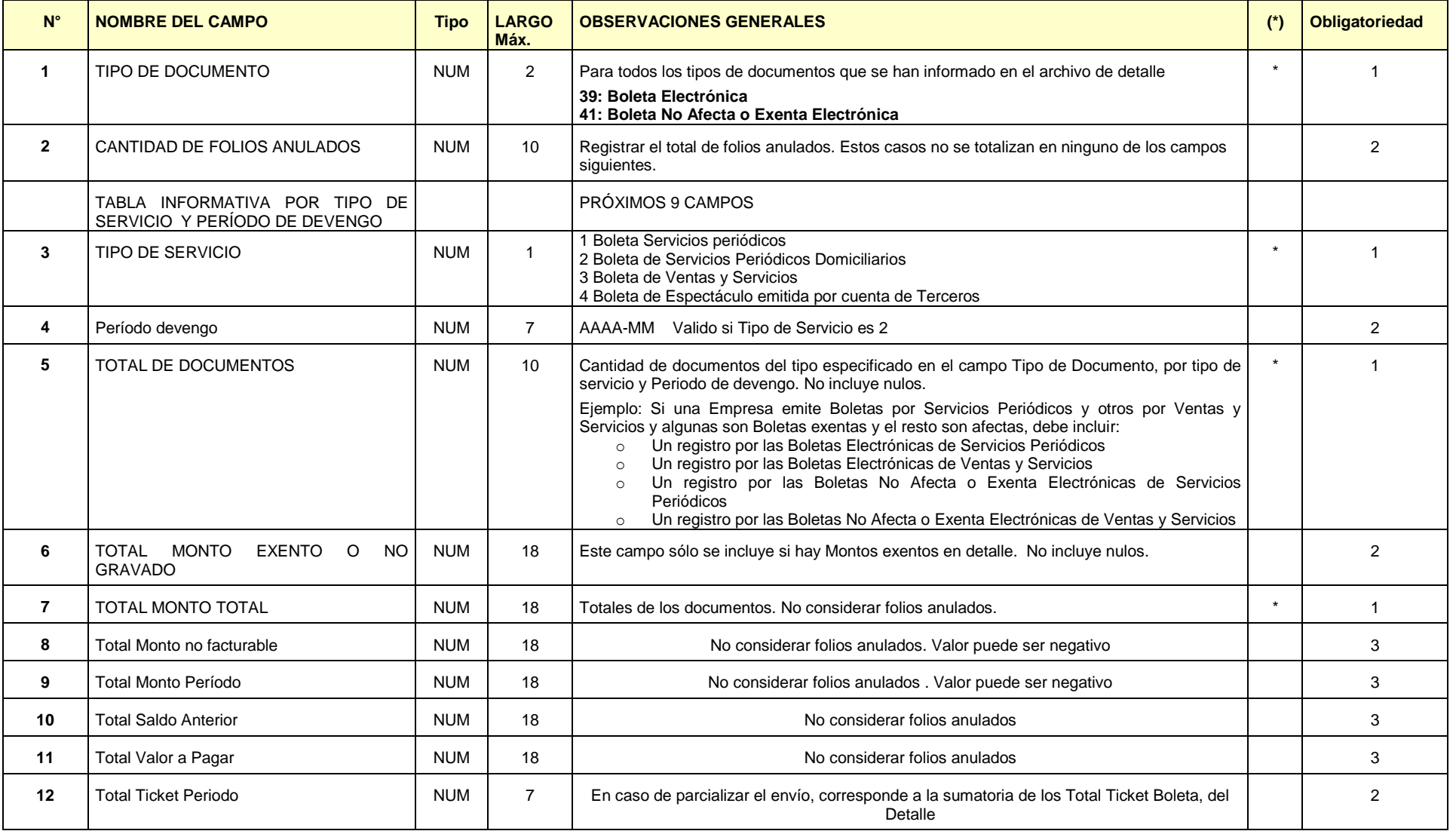

#### **2.3. Resumen período LIBRO BOLETAS:**

### **Obligatorio si Envío es TOTAL, FINAL O AJUSTE**

En este resumen se deben entregar totalizados los montos por campo de cada tipo de documento de todo el período. También es obligatorio en el caso de efectuar ajustes posteriores al cierre del período.

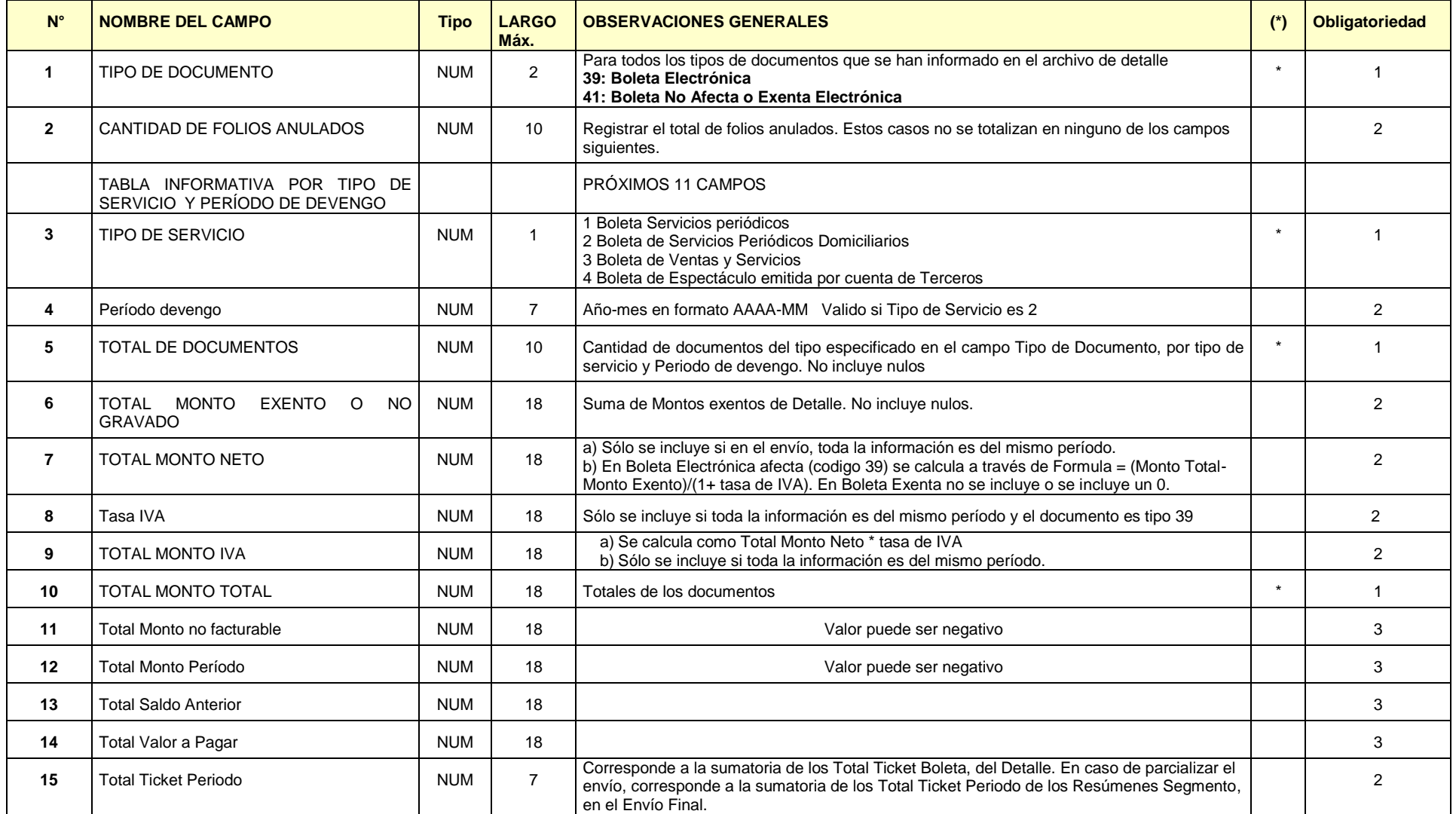

## <span id="page-11-0"></span>**2.4. Detalle LIBRO DE BOLETAS**

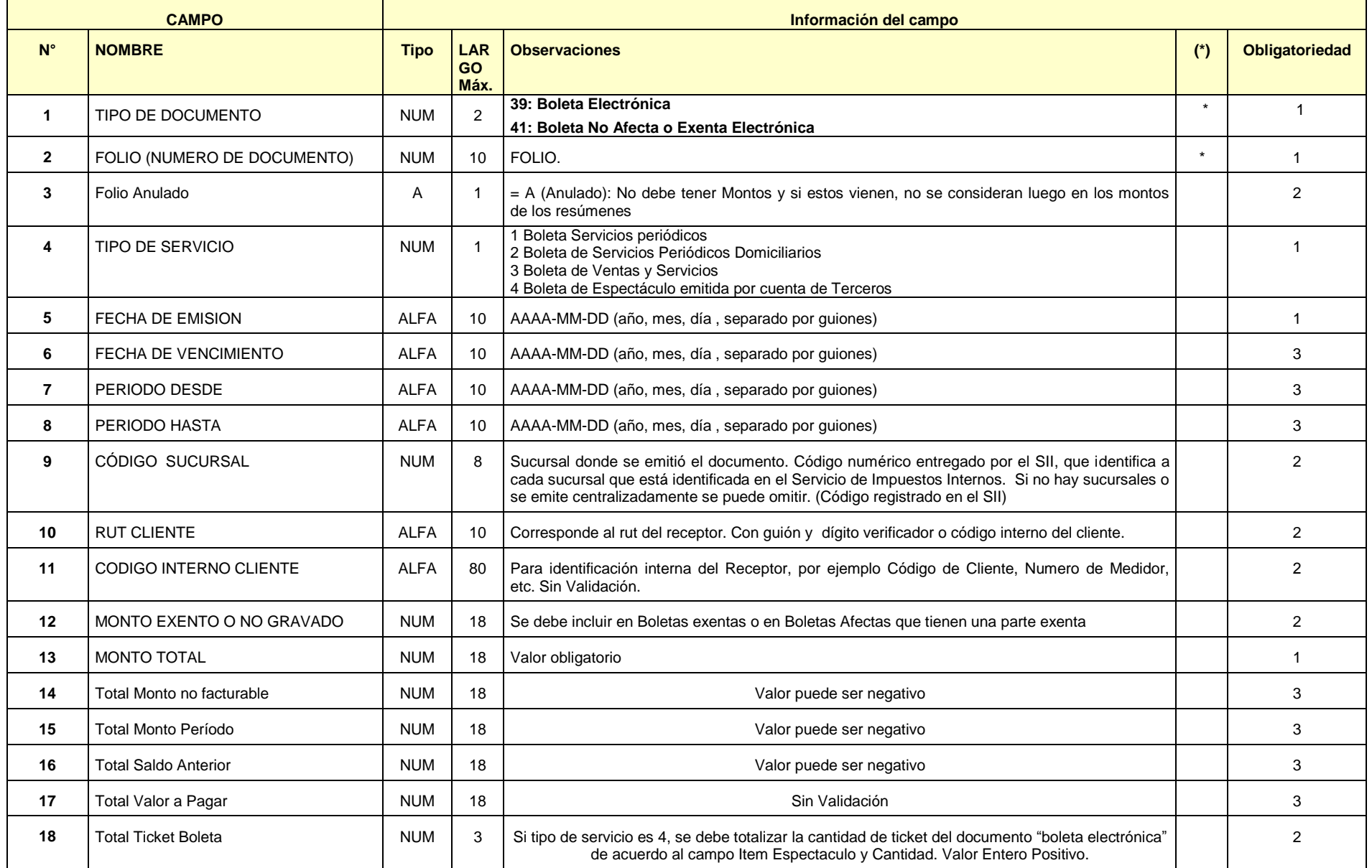